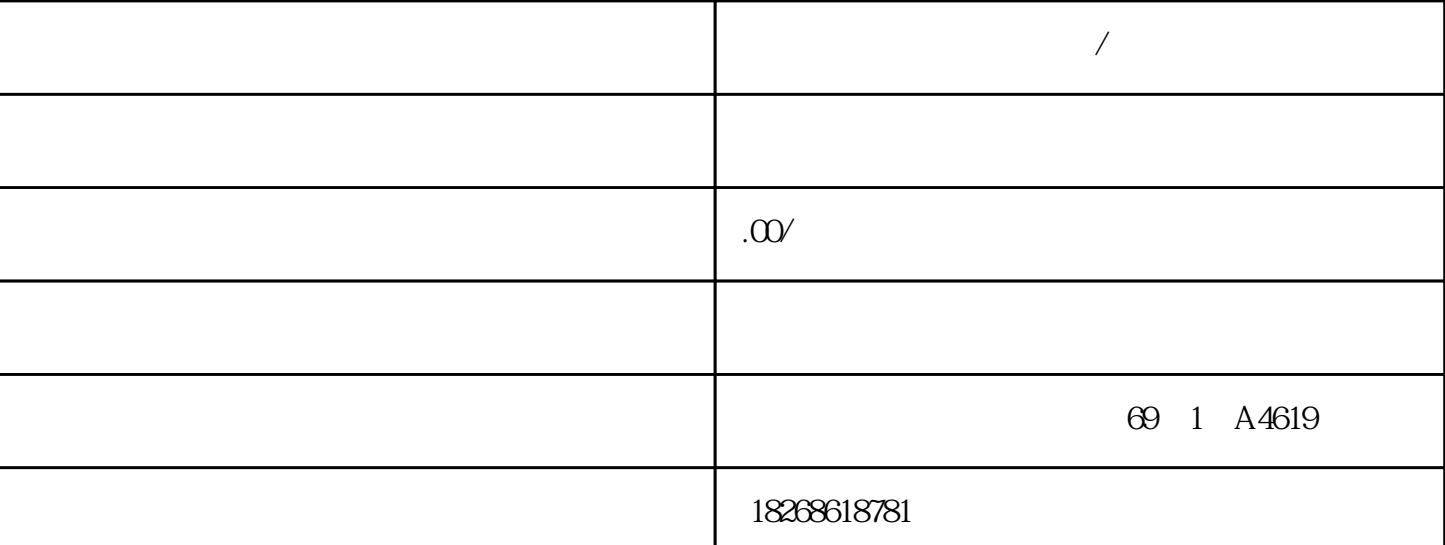

**大**战局/

 $\rm IGBT$  $200V-240V±10%$  0.12kW-5.5kW;380V-480V±1 0% 0.37 kW-11 kW  $S_{\text{TEP}}$  7  $4$  $3 \hspace{1.5cm} 4 \hspace{1.5cm} 3$  $LED$  0  $CPU$  $\degree$  0" cPU  $\degree$  $CPU$ CPU MICROMASTER 4 (MM4), SINAMICS  $G12O(CU2xOx)$ :<br>" $-2$  SINA SINAMICS G120/G120D MICROMASTER 4 变频器的主从控制?Task本例为如何调试两台变频器主从控制。一个简单的示例如传送带上有两台变频  $(M1)$  ( AIN 1)  $\rm MICROMASTER~440$  32 SINAMICS G 120  $CU240S$   $32$   $SINAMICS G120$ 1.  $**$  2.  $3$  3.  $4$  $\overline{2}$  25. I/O  $\overline{2}$  2 ON 0-20mA \* \* V/F P1300 r0061 r0021  $P1300$  and the property of  $\sim$  0.000 method  $\sim$  0.000 method  $\sim$  0.000 method  $\sim$  0.000 method  $\sim$  0.000 method  $\sim$  0.000 method  $\sim$  0.000 method  $\sim$  0.000 method  $\sim$  0.000 method  $\sim$  0.000 method  $\sim$  0.000 me MM440 , 3.29 P1300 3.5 P0400 MM440 3.2<br>3.2 )  $32)$ P1820 1

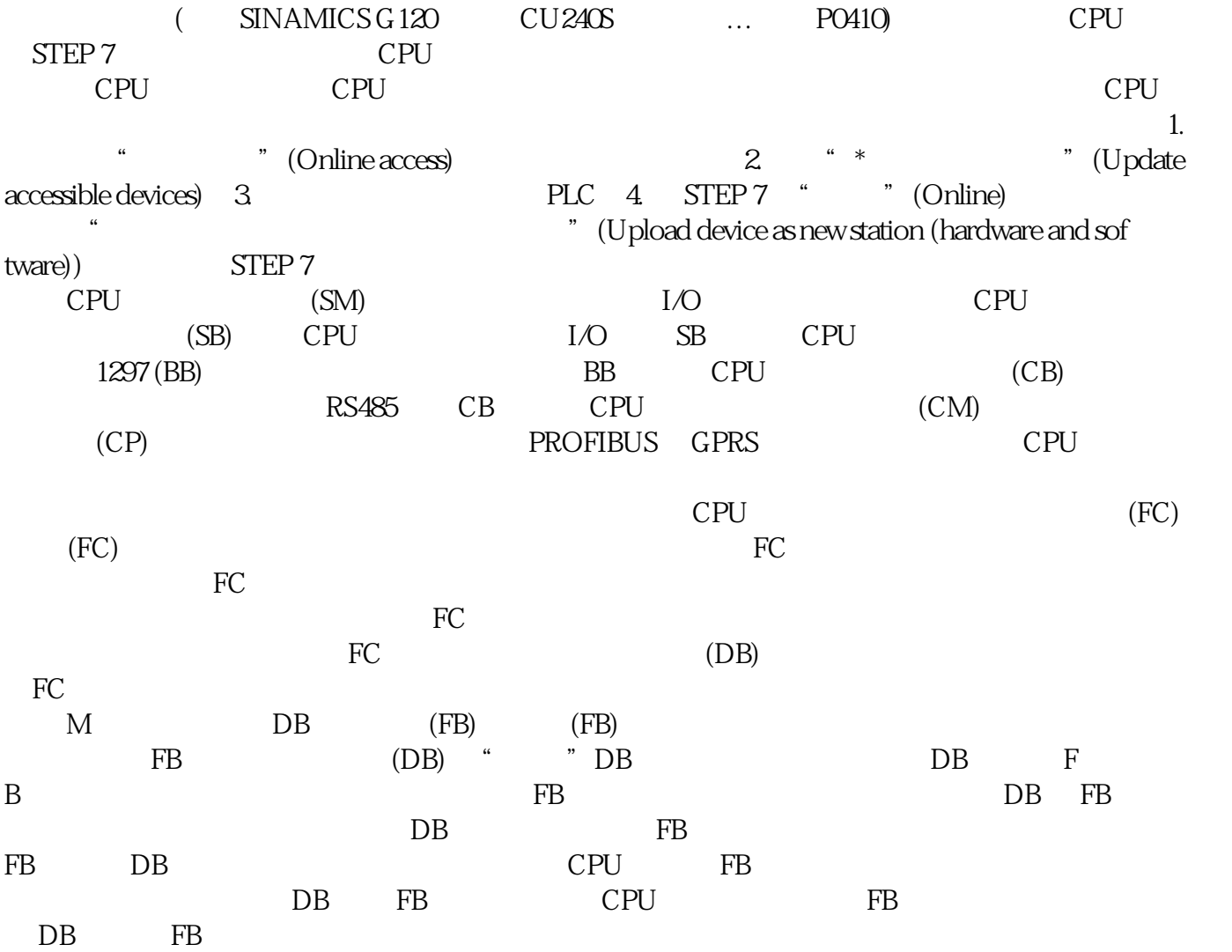